#### Getting started with

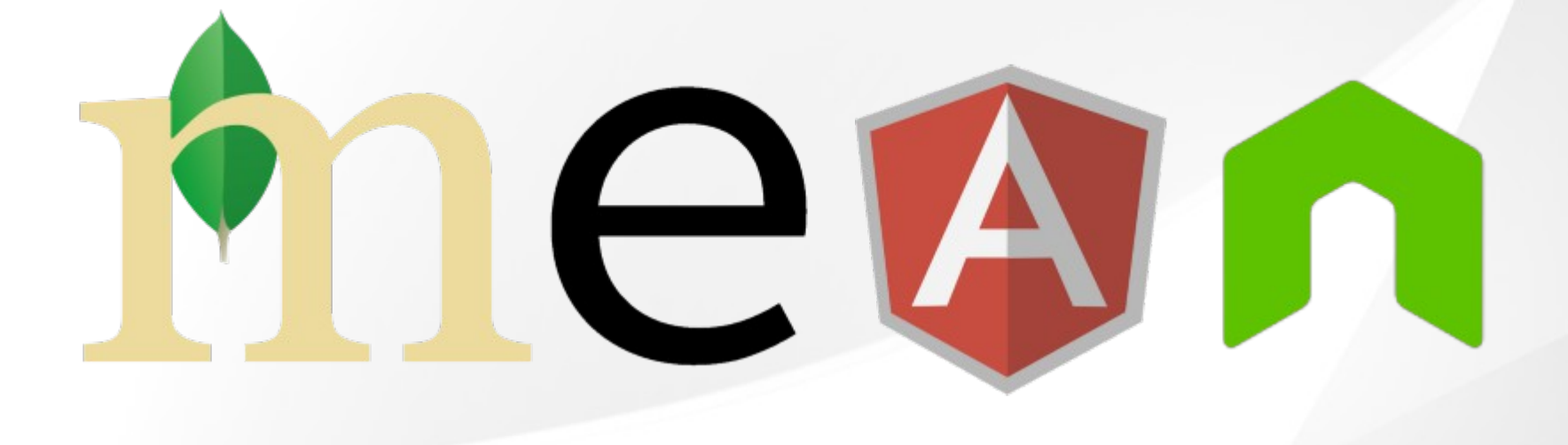

#### Brežnjak Nikola http://nikola-breznjak.com

# Yo, what's the agenda?

- What is a MEAN stack?
- MongoDB
- Express
- AngularJS
- Node.js

● Q & A

### I'm a old school web dev – what does that even MEAN?

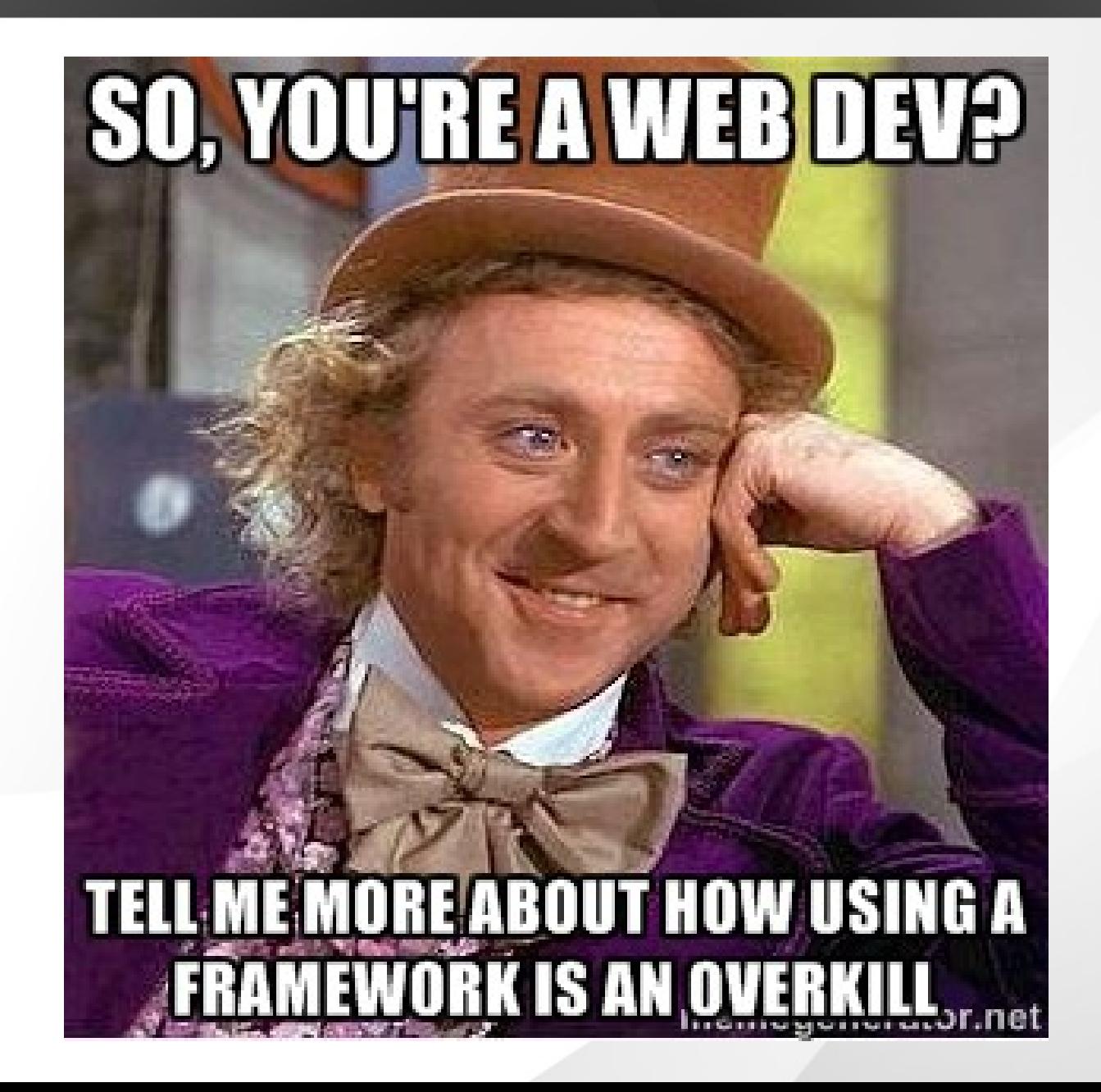

#### LAMP stack

- ●Linux server on which you're running an
- Apache web server with
- ●MySql as a database and
- PHP as the backend language

## Ingredients for a decent Web App

- HTML and CSS is a must
- JavaScript (jQuery) is expected
- PHP
- SQL

#### One language to rule them all

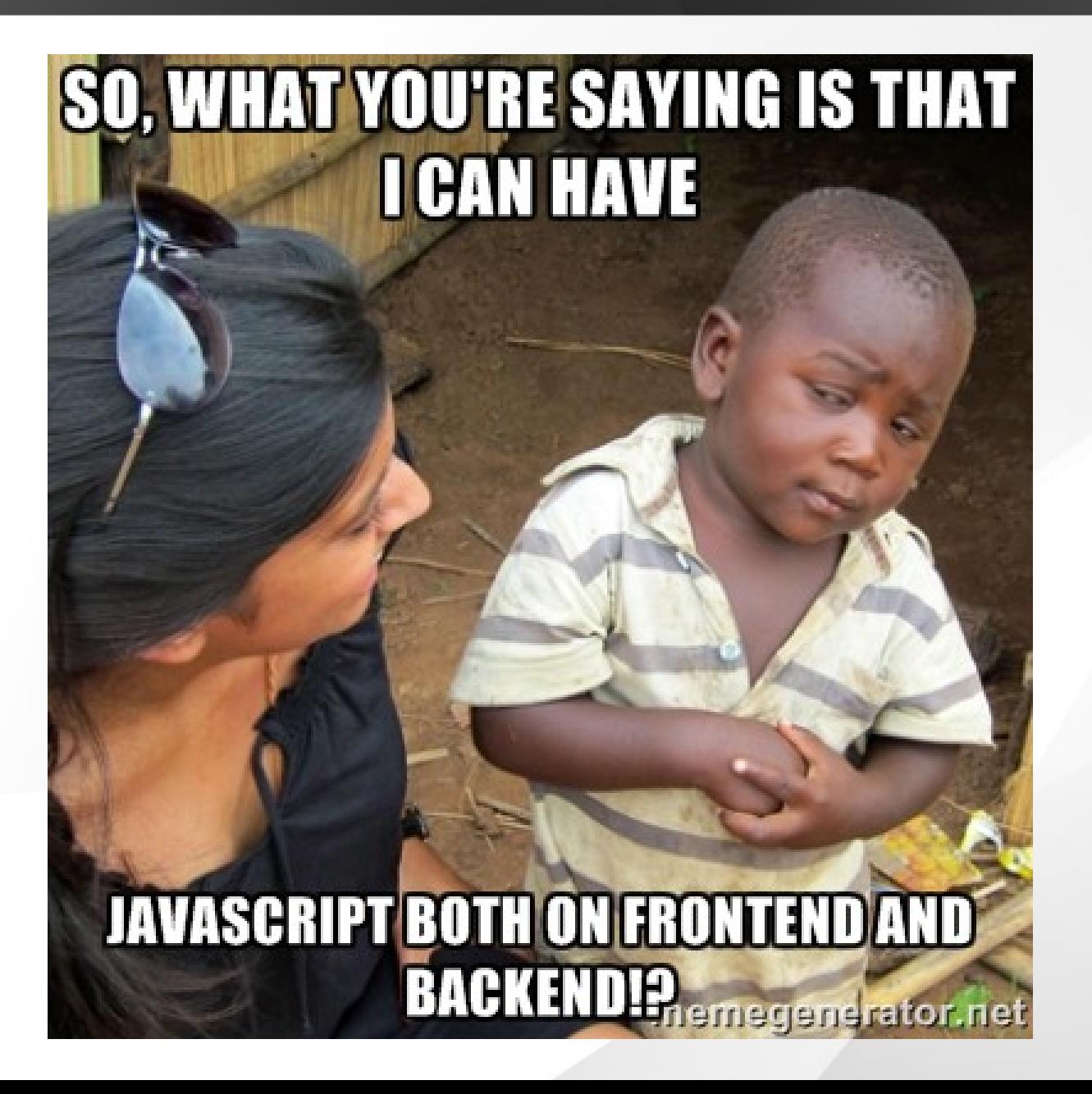

# JS devs unite

- Full-stack JavaScript developer
- Frontend and backend devs now work in conjunction using the same language across all layers

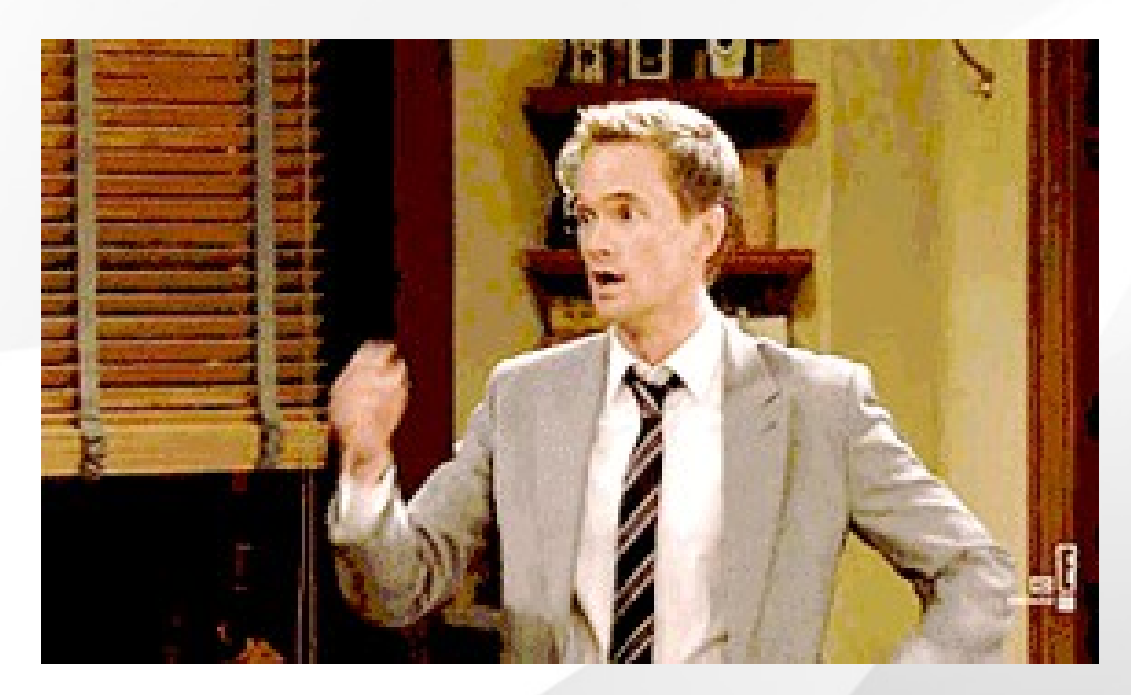

#### Y U NO interested bro!?

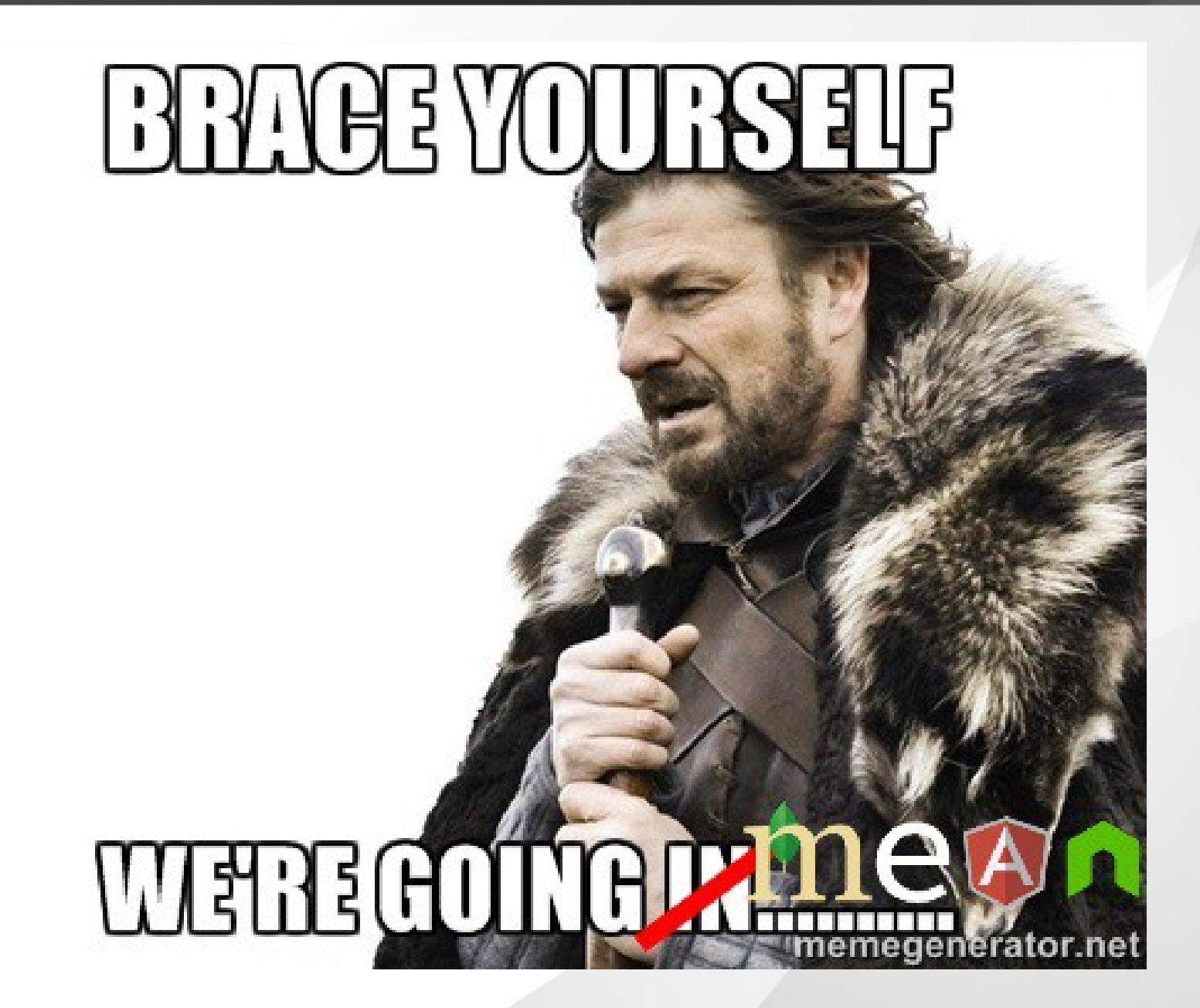

## What is MEAN, and why it's GOOD?

- [MongoDB](http://www.mongodb.org/) as the database
- [Express](http://expressjs.com/) as the web framework
- [AngularJS](https://angularjs.org/) as the frontend framework, and
- Node. is as the server platform

## Advantages of the MEAN stack

- Single language is used in the whole application
- Support for the MVC pattern
- JSON is used for transferring data
- Node.js's huge module library
- Open source

## We now know what is a MEAN stack, lets go home

- how to put it all together
- how to install all the 4 parts of the MEAN stack
- basic usage of all 4 of them
- [https://hackhands.com/how-to-get-start](https://hackhands.com/how-to-get-started-on-the-mean-stack/) [ed-on-the-mean-stack/](https://hackhands.com/how-to-get-started-on-the-mean-stack/) has instructions for Mac OS, Windows and Linux

### MongoDB

- MongoDB (from "hu**mongo**us")
	- open-source document database
	- JSON-style documents
	- leading NoSQL database

# Installing MongoDB

- <https://www.mongodb.org/downloads>
- download and extract the archive file to **C:\mongodb**
- create the folder (**C:\data\db**) to store the database files
- make sure port 27017 is free to use

# Running MongoDB and using the MongoDB shell

- running directly and as a service
- mongod & mongo binaries
- show dbs
- use db
- show collections
- db.todos.insert({title: "MEAN"})
- db.todos.find()
- <http://try.mongodb.org/>

# Node.js

- Invented by Ryan Dahl in 2009
- platform built on Chrome's JavaScript runtime called V8
	- compiles JavaScript code to native machine code before executing it
	- event-driven
	- non-blocking I/O model is perfect for realtime applications that run across distributed devices
- [https://hackhands.com/delving-node-js-e](https://hackhands.com/delving-node-js-express-web-framework/) [xpress-web-framework/](https://hackhands.com/delving-node-js-express-web-framework/)

# Installing Node.js

- <http://nodejs.org/download/>
- Windows and Mac OS
	- run the installer, Next, Next, Next, Finish type of installation
- Linux
	- configure, make, make install

# Running Node.js

- Node.js CLI
- console.log('We're MEAN');
- node mean.js
- NPM (node package manager)
	- comes with Node.js installation
	- registry for public packages (100k+)
	- local and global installation mode
	- npm install <package>
	- npm install <package> -g

#### Simplest Web server ever

```
var http = require('http');
http.createServer(function (req, res) {
   res.writeHead(200, {'Content-Type': 
'text/plain'});
   res.end('Hello World\n');
}).listen(1337, '127.0.0.1');
console.log('Server running at 
http://127.0.0.1:1337/');
```
# Installing Express

- Web application framework for Node.js
- npm init
- package.json
- npm install express --save

#### Simplest web server ever, part #2

```
var express = require('express');
var app = express();
```

```
app.get('/', function (req, res) {
   res.send('We are MEAN!');
})
var server = app.listen(1337, function () {
   console.log('App @ http://127.0.0.1:1337')
})
```
# **AngularJS**

- Frontend JavaScript framework
	- Single-page applications
	- MVC architecture
	- built and maintained by Google
- Few of the cool features are:
	- two-way data binding
	- extended HTML w/ attributes
	- improved code structure
	- easier testing through dependency injection

# Downloading AngularJS

- <https://angularjs.org/>
- <script src="https://ajax.googleapis.com/ajax/libs/angularjs/1.3. 0-rc.4/angular.min.js"></script>
- We can do better with [Bower](http://bower.io/)
	- npm install bower -g
	- Git dependency [\(http://git-scm.com/](http://git-scm.com/) , great tutor https://try.github.io/)
	- bower install angular
	- bower\_components folder
	- bower.json

#### Testrun AngularJS

```
<!doctype html>
\lthtml ng-app> <head>
      <script src="
https://ajax.googleapis.com/ajax/libs/angularjs/1.3.0-rc.4/angular
.min.js
                  "></script>
   </head>
   <body>
     \langlediv\rangle <label>Name:</label>
        <input type="text" ng-model="yourName" 
                 placeholder="Enter a name here">
       \langlehr>
```

```
 <h1>Hello {{yourName}}!</h1>
     \langlediv>\langlebody>
\langlehtml\rangle
```
# CALL ME MAYBE?

- <https://hackhands.com/hitman666/>
- [https://hackhands.com/how-to-get-started](https://hackhands.com/how-to-get-started-on-the-mean-stack/) [-on-the-mean-stack/](https://hackhands.com/how-to-get-started-on-the-mean-stack/)
- [https://hackhands.com/delving-node-js-e](https://hackhands.com/delving-node-js-express-web-framework/) [xpress-web-framework/](https://hackhands.com/delving-node-js-express-web-framework/)

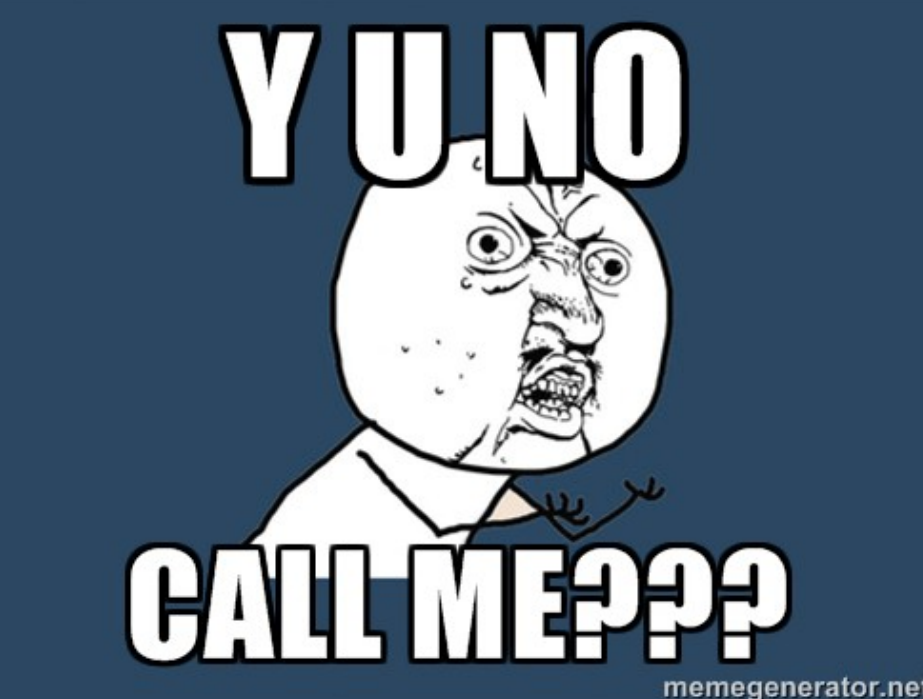

#### Le questions???

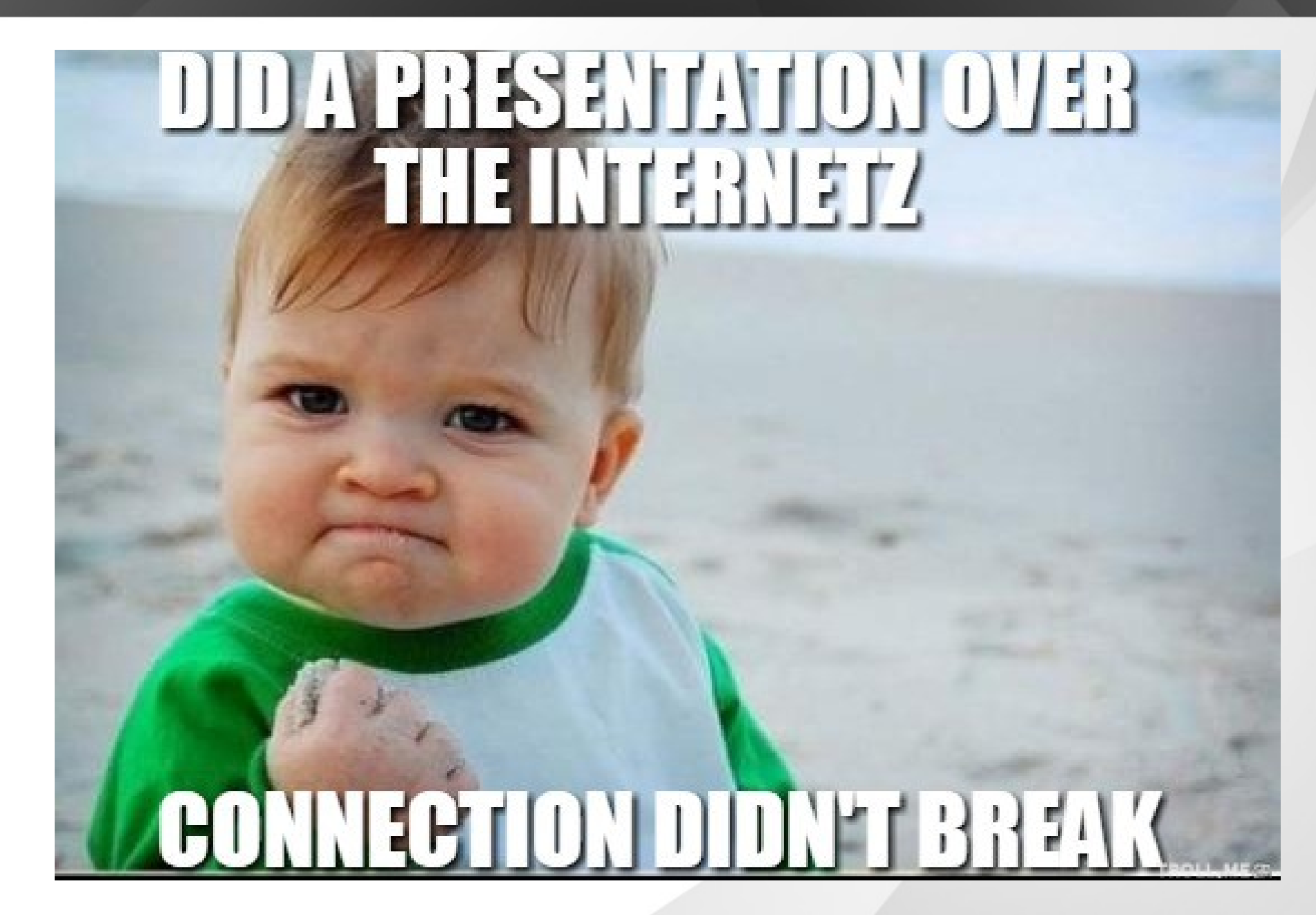